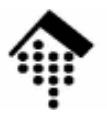

## **7363 - Web-basierte Anwendungen**

## Eine Vertiefungsveranstaltungmit Schwerpunkt auf XML-Technologien

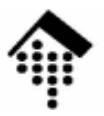

# **UDDI**

## **U**niversal **D**escription, **D**iscovery, **I**ntegration

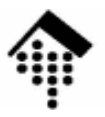

# **UDDI-Übersicht**

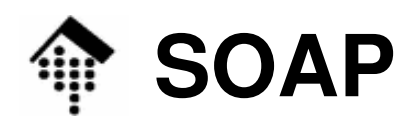

### Der Technologie-Stack von Web Services:

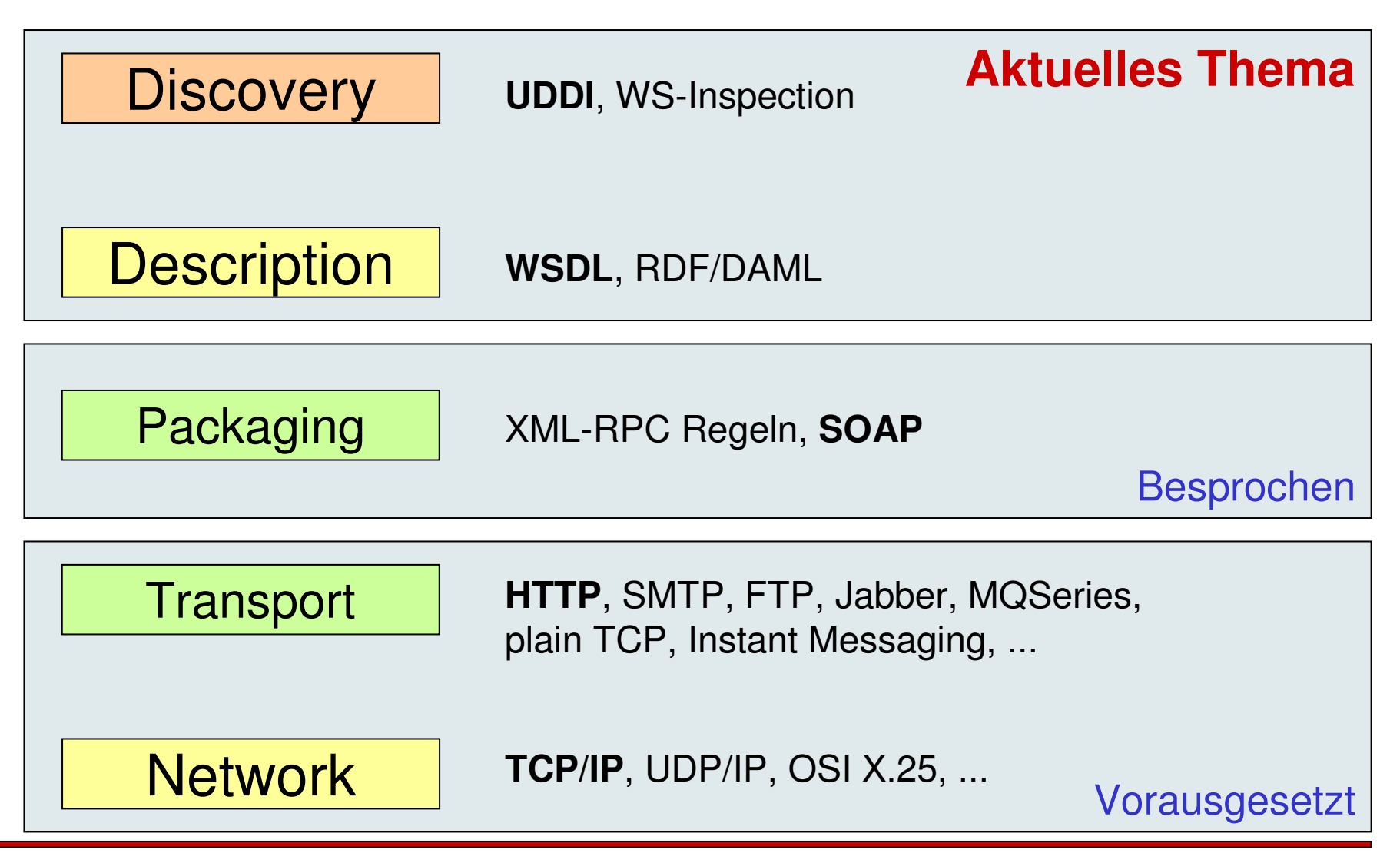

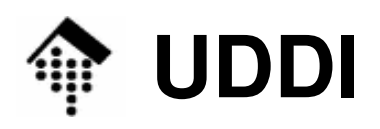

- • Warum UDDI?
	- Zum Auffinden von **Anbietern**
	- Zum Finden von **Diensten** der Anbieter
	- Zur Beschreibung dieser Dienste
		- **verbal**, für menschliche Leser
		- **technisch**, für Entwickler bzw. für Anwendungen
- $\bullet$  Analoga im Telefonnetz
	- "Gelbe Seiten":
		- Suche Anbieter aus gegebener Branche
	- "Weiße Seiten":
		- Suche nach Kontaktdaten eines gegebenen Anbieters
	- "Grüne Seiten" (hier nicht verbreitet):
		- Technische Details

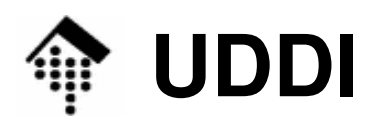

#### •**Status**

- Industriestandard, nicht W3C!
- Zunächst UDDI group, später: OASIS
- $-$  Releases
	- 2001: UDDI 1.0 (Anfänge seit 1999)
	- 2002-07-19: UDDI 2.04 OASIS Standard: API Spec. & 2.03 *Data Structure Ref.*
	- 2003-10-14: UDDI 3.01 (Unterschiede: *Evolution-Whitepaper*)
	- 2005-02-03: UDDI V3.0.2 OASIS *Committee Draft*
- •**Quellen** 
	- http://www.uddi.org
	- UDDI XML Schema:
		- Stand 2001: http://www.uddi.org/schema/uddi\_v1.xsd
		- Stand 2002: http://www.uddi.org/schema/uddi\_v2.xsd
		- Stand 2004: http://www.uddi.org/schema/uddi\_v3.xsd
		- Namensraum-URIs: urn:uddi-org:api, urn:uddi-org:api\_v2, urn:uddi-org:api\_v3

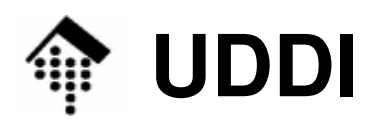

## • Entwicklung von UDDI

- "From e-business directory to web services infrastructure"
- Service-oriented architecture (SOA)
- Zunächst "Universal Business Registry (**UBR**)"
	- Fokus erst später auf Technik & Integrationsaspekte gerichtet
- [Quelle: *Evolution-Whitepaper*]
- Treibende Kräfte für Weiterentwicklung
	- Integration mit anderen sich entwickelnden Standards
		- XML Schema, Web Services, WSDL, XML Signature
	- Flexiblere Schlüsselvergabe
		- Lokale Vergabe, dennoch globale Eindeutigkeit
		- Übergang zu URN-artigen Schlüsseln (Präfix "uddi") statt UUID
	- Replikation zwischen *Registries* per *Web Service*
	- Subscription
	- $\bullet~$  Beeinflussung durch neue Anforderungen, insb. ebXML "RS/RIM"

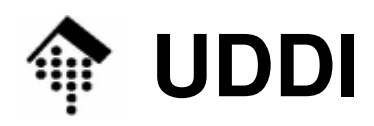

- • UBR-Inhalte
	- – "Gelbe Seiten"
		- Sortierung nach Branchen
		- Hilfe zur Suche eines *Service Providers*
	- – "Weiße Seiten"
		- Nachschlagen der Kontaktdetails eines bereits bekannten Providers
	- – "Grüne Seiten"
		- Technische Informationen über angebotene Services
	- – Service-Typen
		- tModels ("*technical models*")

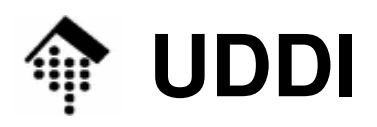

- • Deployment
	- Public
		- Service cloud, Global Business Registry,
		- UDDI Public Registry **operators**
			- Ursprünglich Microsoft, IBM, Ariba;
			- zwischenzeitlich HP statt Ariba, nun: SAP und NTT Com
	- *Private*, Mischformen
		- Closed user groups
		- Public enquiry, private publication
		- Value added services
	- Analogie:
		- Intranet vs. Extranet vs. Internet
- Neu: *subscribe* 
	- –Bezug von Änderungsmitteilungen und neuen Einträgen

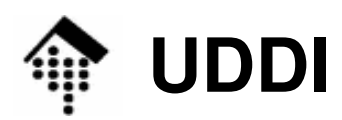

•Interaktionen zwischen registries

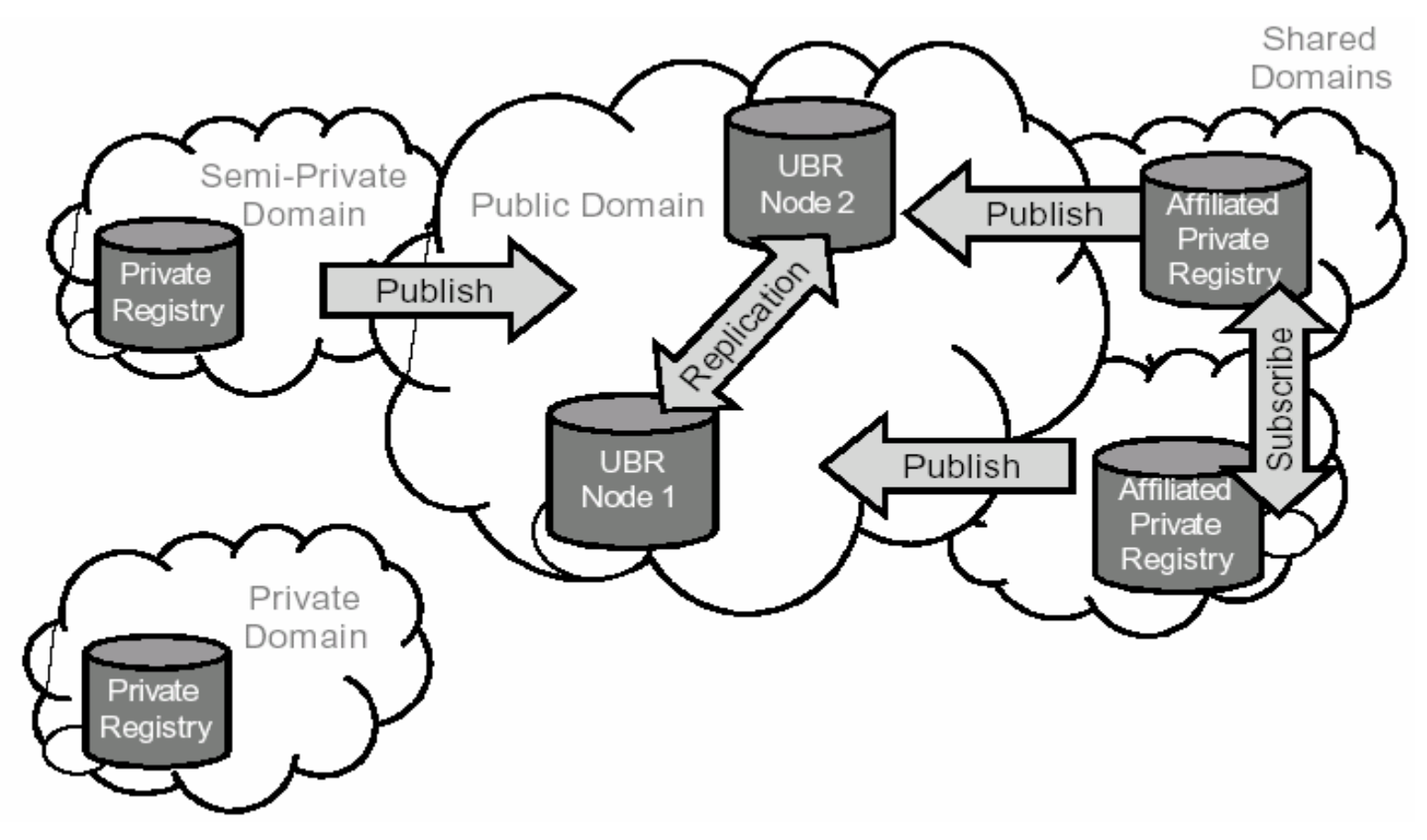

Quelle: The Evolution of UDDI. Whitepaper by The Stencil Group

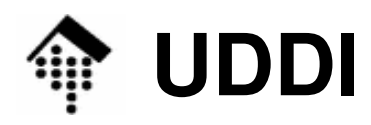

- • Einsatz/Nutzen von UDDI innerhalb von (größeren) Unternehmen
	- als service registry konzernweiter EAI-Projekte
		- EAI = **E**nterprise **A**pplication **<sup>I</sup>**ntegration
	- zur Dokumentation
	- zur Steuerung des Wechsels

Test- / Konsolidierungs- / Produktions-Phase

- zur erleichterten Koordination globaler Teams
- zur Integration über Systemgrenzen hinweg
- zur kontrollierten Freigabe technischer Einzelheiten
- als Ausgangsbasis für firmenübergreifende Kooperationen

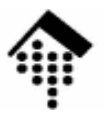

# **UDDI-Anatomie**

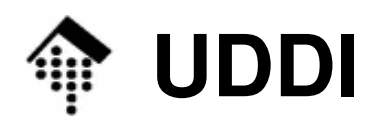

• "Anatomie" von UDDI Registry-Inhalten

## **Business Entities**

- Beschreibung von Unternehmen
- Entspricht "*white pages*"-Einträgen

## **Business Services**

- Die von einer Firma angebotenen Dienste
- Nicht auf *Web Services* beschränkt!

#### –**Binding Templates**

- Technische Information ("*green pages*") über einen *Web Service*
- Die zur Verbindung und Aufruf notwendigen Detailangaben

## **TModels**

- "Technical" models, ein Sammelbegriff für diverse Spezifikationen
- – **Publisher Assertions** (ab V. 2.0)
	- Zur Veröffentlichung von Geschäfts<u>beziehungen</u>

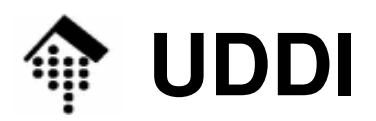

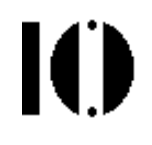

### **Beziehungen zwischen UDDI-Elementen**

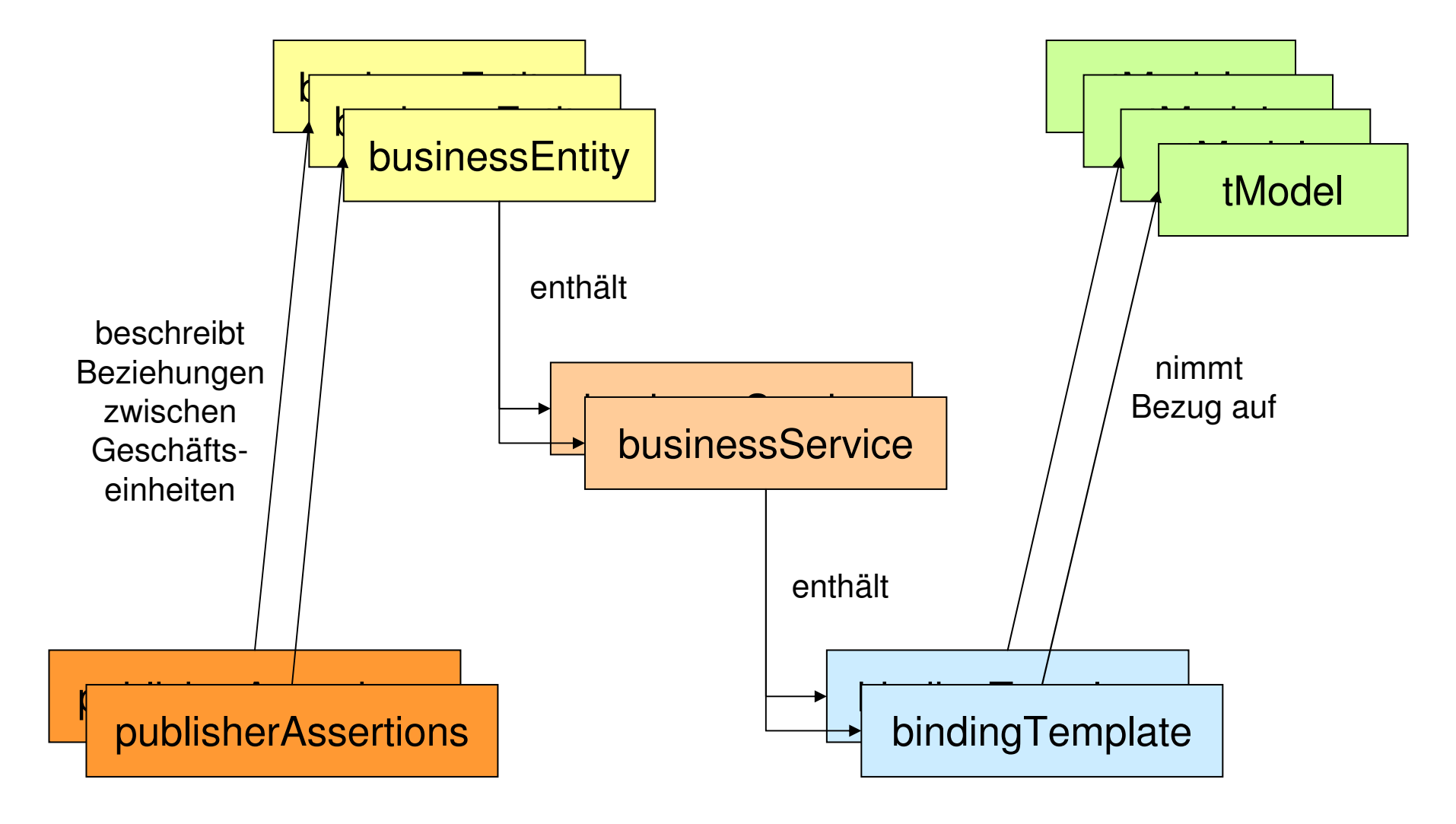

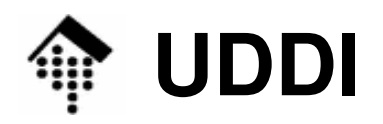

#### $\bullet$ **businessEntity**

- enthält folgende Elemente
	- discoveryURLs
	- $\bullet$ **name**
	- description
	- contacts
	- businessServices

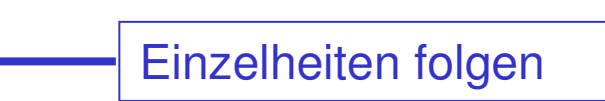

Pflicht-Attribut

Muss-Element

- identifierBag
- categoryBag
- – enthält folgende Attribute
	- **businessKey**
	- operator
	- authorizedName

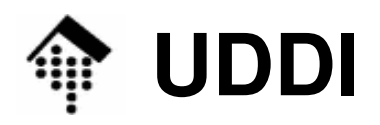

#### •**discoveryURLs**

- Container-Element, enthält "discoveryURL"-Elemente
- Zur Angabe von (alternativen) URLs zur formalen Beschreibung. Beispiel: **<discoveryURLs>**

```

<discoveryURL useType="businessEntity">
http://uddi.sap.com/UDDI/discovery/businessEntity/a694dcd4-9d88-11d6-91b6-0003479a7335</discoveryURL>
<discoveryURL useType="homepage">
   http://www.sap.com/</discoveryURL>
</discoveryURLs>
```
#### •**name**

 Name des Unternehmens. Beispiel: **<name xml:lang="en">SAP AG</name>**

## • **description**

Freitext zur Beschreibung des Unternehmens

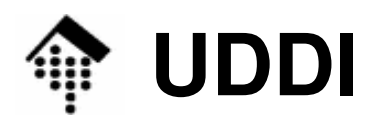

#### •**contacts**

- Conta Container-Element, enthält "contact"-Elemente
- Zur Angabe üblicher Kontaktdaten wie Namen von Personen, Telefon- und Faxnummern, Anschrift.

#### •**businessServices**

— I ieta dar angahotr Liste der angebotenen Dienste, siehe unten

### • **identifierBag**

- $-$  I ieto von NI Liste von Name/Wert-Paaren zur Identifizierung des Unternehmens
	- gemäß bestimmter Standards wie US Tax Code Id, D-U-N-S, (hoffentlich auch) GLN, BLZ/BIC
- $\bullet$  **categoryBag**
	- Analog zur Analog, zur Identifizierung der Branche
		- gemäß (hierarchischer) E-Business Standards wie UNSPSC [, eCl@ss, ETIM]

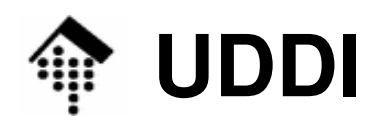

#### •<u>• Attribute</u> von "businessEntity":

### **businessKey**

- Eindeutiger Schlüssel zur Identifizierung dieses Eintrags
- Siehe Folien zum Stichwort "UUID"

### – **operator**

- URL des UDDI/UBR *operators*
- z.B.: "www.ibm.com/services/uddi" Akutelle Anmerkung 2006: Demo-Service von IBM außer Betrieb genommen:
	- http://www-306.ibm.com/software/solutions/webservices/uddi/shutdown\_faq.html

### **authorizedName**

• Name bzw. Code der Person, die den Eintrag publizierte

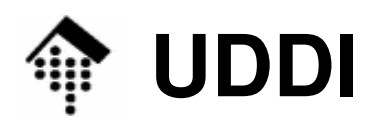

- • DCE **UUID** (**U**niversal **U**nique **Id**entifier, auch: GUID)
	- Wird von einem UDDI operator vergeben
	- Ist garantiert eindeutig, hier: im gesamten öffentlichen UDDI registry
	- Beispiel (SAP's business key incl. Präfix):
		- **uddi:a694dcd4-9d88-11d6-91b6-0003479a7335**

Weiterführende Quellen zu UUID:

- [1] Zahn, L., Dineen, T. and P. Leach, "Network ComputingArchitecture", ISBN 0-13-611674-4, January 1990.
- [2] "DCE: Remote Procedure Call", Open Group CAE SpecificationC309, ISBN 1-85912-041-5, August 1994.
- [3] http://www.ietf.org/internet-drafts/draft-mealling-uuid-urn-03.txt
- [4] http://ftp.ics.uci.edu/pub/ietf/webdav/uuid-guid/draft-leach-uuidsguids-01.txt
- [5] ISO/IEC 11578:1996

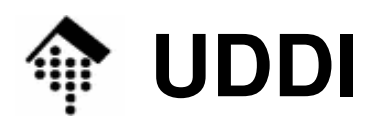

- • DCE **UUID**: Nachteile im Kontext von UDDI
	- Kollision mit URI/URN-Konzept
		- UUIDs sind bestenfalls als Teil eines URI verwendbar, während sie Funktionen eines kompletten URI übernehmen
		- Global eindeutige Vergabe wird auch von URIs sichergestellt
	- Nicht-sprechende, kryptische Codes
		- Siehe Beispiel
	- Vergabe kann nicht durch Anwender selbst geschehen
		- Bei URIs ist das dagegen (domain-intern) selbstverständlich
- • Ausweg: "**Publisher Assigned Keys**"
	- URN-Syntax für UDDI-Schlüssel, verfügbar ab UDDI 3.0
		- Beispiel: Beispiel: **uddi:somecompany.com:serviceName**

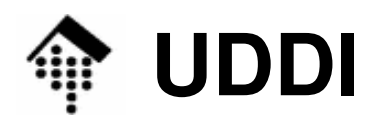

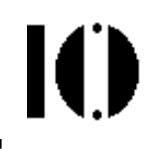

#### $\bullet$ **businessService**

- enthält folgende Elemente
	- **name**
	- description
	- **bindingTemplates**
	- categoryBag
- enthält folgende Attribute
	- **serviceKey**
	- businessKey

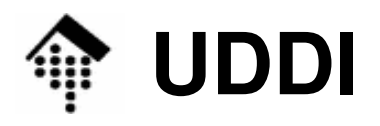

#### •**name**

- Name des Dienstes (Klartext, kurz)
- $\bullet$  **description**
	- Freitext zur Beschreibung des Dienstes

#### $\bullet$ **bindingTemplates**

Liste der angebotenen Dienste, siehe Besprechung zu "bindingTemplate"

### • **categoryBag**

Vergleiche businessEntity/categoryBag

#### •Attribute:

- businessKey: Stellt Bezug her zu businessEntity-Eintrag
- serviceKey: Zur eindeutigen Identifizierung dieses Dienstes

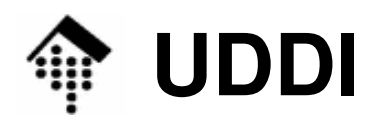

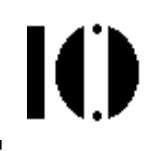

#### $\bullet$ **bindingTemplate**

- enthält folgende Elemente
	- description
	- accessPoint | hostingRedirector
	- **tModelInstanceDetails**
- enthält folgende Attribute
	- **bindingKey**
	- serviceKey

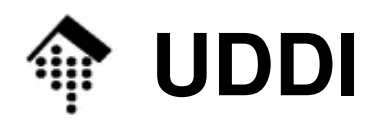

#### •**description**

Freitext zur Beschreibung der Schablone

### • **accessPoint**

- Enthält Kontakt-Details, meist in URL-Form
- \_ Attribut urllvna b++n b++ng f+n fax Attribut urlType: **http, https, ftp, fax, phone, mailto**
- $\bullet$  **hostingRedirector**
	- Verweis auf ein anderes binding template falls dieses leer

## • **tModelInstanceDetails**

- i.w. Liste der involvierten tModel-Einträge, siehe dort
- • Attribute:
	- bindingKey: **bindingKey**: Zur eindeutigen Identifizierung dieser Schablone
	- serviceKey: Stellt Bezug her zum businessService-Eintrag

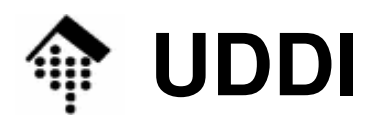

#### •**tModel**

- enthält folgende Elemente
	- **name**
	- description
	- overviewDoc
	- identifierBag
	- categoryBag
- enthält folgende Attribute
	- **tModelKey**
	- operator
	- authorizedName

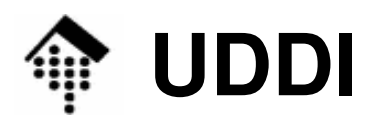

#### •**name**

Name des Modells

### • **description**

Freitext zur Beschreibung des Modells

### • **overviewDoc**

- Eine Referenz (etwa: URL) zu Hintergrundinformation
- Hier kann insb. ein WSDL-Dokument referenziert werden!

## • **identifierBag, categoryBag**

- Vergleiche "businessEntity"
- • Attribute:
	- tModelKey:

Zur eindeutigen Identifizierung dieses Modells

operator, authorizedName: Vgl. "businessEntity"

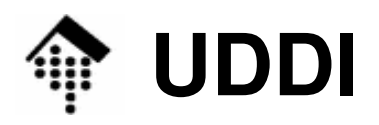

- • Bemerkungen zu tModel-Einträgen
	- Die Bedeutung der tModels ist bewusst vage gehalten.
	- Sie bieten Raum für Hintergrundinformationen, die den jeweiligen Dienst erst im Detail erklären.
- • Beispiele:
	- WSDL- und XML Schema-Angaben
	- Namensräume
	- Hintergründe zu verwendeten Identifizierungsstandards, Dokumentationen in HTML- oder PDF-Form, etc.
	- Hinweise auf Standard-Organisationen
- Entfernte Analogie zu XMLs NOTATION
- Auch tModel-Einträge werden klassifiziert und können analog zu  $\bullet$ businessEntity-Einträgen gesucht werden.

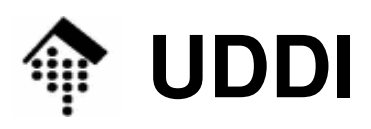

- • Demo
	- Suche nach Web Services mit Hilfe desUDDI Web Interfaces von SAP unter:
		- https://www001.sap-ag.de/~form/uddi\_discover/prod
	- **Stichwortsuche** 
		- "SAP", dann "SAP AG" (Haupteintrag),
		- ferner "SAP AG Business Registry Node"
			- Publish- und Query-Unterpunkt
		- Ziel: Vollständige businessEntity-Einträge!
	- – "Browsing" / Suche nach Regionen
		- Was gibt's aus Hessen?
- Demo-Ersatz bzw. -Ergänzung:

Analyse des SAP "business Entity"-Eintrags

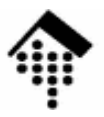

# **UDDI-APIs**

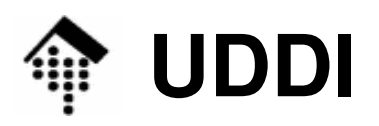

#### •**UDDI APIs**

### Publisher-Interface "**PublishSOAP**"

- •Zum Übertragen eigener Einträge an einen UDDI Service
- 16 Methoden
- Inquiry-Interface "**InquireSOAP**"
	- Zur Recherche in einem UDDI Service
	- 10 Methoden
- – Natürlich SOAP-Schnittstellen, beschrieben mit WSDL, basierend auf UDDI XML Schema
	- Dokumentenmodus!
- Ferner: Replikationsschnittstellen
- –Benutzerverwaltung (lokal)

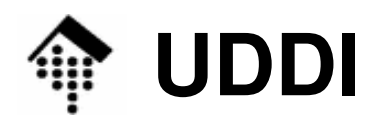

## • **PublishSOAP: Methoden**

- zum Speichern
	- **save\_business, save\_service, save\_binding, save\_tModel**
- zum Löschen
	- **delete\_business, delete\_service, delete\_binding, delete\_tModel**
- für die Account-Verwaltung
	- **get\_authToken, discard\_authToken; get\_registeredInfo**
- für den Umgang mit Assertions
	- **add\_publisherAssertions, get\_publisherAssertions, set\_publisherAssertions, delete\_publisherAssertions, get\_assertionStatusReport**

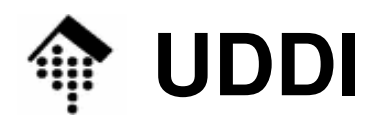

#### •**PublishSOAP: Typischer Ablauf**

- –Einmalig: Bei einem der operators registrieren.
	- Alle Publikationen nur über diesen tätigen!
- Typische *session* 
	- Login
		- Session Token holen, mit **get\_authToken**
	- – Verschiedene Aktivitäten wie speichern, ändern, löschen
		- Jeweils *Token* erforderlich
	- **Logout** 
		- Token für ungültig erklären, mit **discard\_authToken**
- •Bem.:

Lesen darf jeder. Ähnlichkeit mit Veranstaltungs-Server!

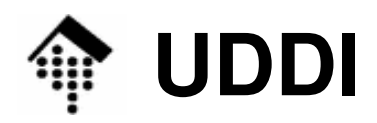

#### •**InquireSOAP: Methoden**

- zur Suche ("drill-down style")
	- **find\_business, find\_service, find\_binding, find\_tModel**
	- **find\_relatedBusiness**
- – für Detailabruf, auf Basis der jeweiligen Objekt-IDs
	- **get\_businessDetail, get\_serviceDetail, get\_bindingDetail, get\_tModelDetail**
	- **get\_businessDetailExt**

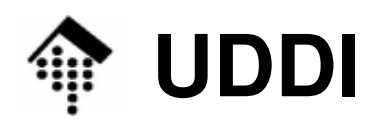

#### •**InquireSOAP: Typischer Ablauf**

## – **find\_business**

- Passendes businessEntity
- **get\_businessDetail** oder gleich **get\_serviceDetail**
	- Einzelheiten zum gewünschten WS
- **get\_tModelDetails**
	- Weitere technische Einzelheiten
- Abruf der so gefundenen WSDL-Datei
- –Aufbau der Schnittstelle gemäß WSDL-Beschreibung
- –Aufruf des Dienstes!

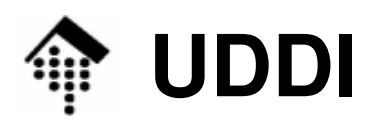

- • **UDDI-Toolkits** (offensichtlich Java-dominiert)
	- IBM: **UDDI4J** (http://www.sourceforge.net/projects/uddi4j)
		- Sowohl Client- als auch Server-Komponenten
		- Am häufigsten genannt, daher möglicherweise besonders ausgereift.
		- IBM Public License
		- Letzter Stand: V 2.0.5 (2006-06-27) , unterstützt UDDI 2.0 (?)
	- – SAP: SAP Web Application Server (**Web AS**)
		- Teil von NetWeaver (http://www.sap.com/solutions/netweaver)
	- Apache **jUDDI** ("Judy").
		- http://ws.apache.org/juddi/
		- Letzter Stand: V0.9rc4 (2005-06-07), unterstützt UDDI 2.0

#### –Weitere: Siehe http://www.uddi.org/solutions.html

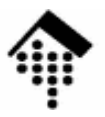

# **WS-Inspection**

## Eine einfachere Alternative zu UDDIbei reduzierten Anforderungen

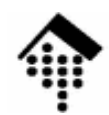

## **WS-Inspection**

- • Ausgangspunkt
	- $-$  *WS Provider* und *WS Consumer* <u>kennen sich bereits</u>.
	- WS Provider möchte die Details zur Benutzung seiner Dienste veröffentlichen.
- $\bullet$  Konvention (Beispiel)
	- Datei "inspection.wsil" im root-Verzeichnis des Web Servers des Providers:
		- http://www.example.com/inspection.wsil
	- Diese Datei enthält die Beschreibung aller Dienste dieses Anbieters.
- • Nutzung
	- Consumer schaut die Details beim bereits bekannten Provider nach, konfiguriert & ruft auf.

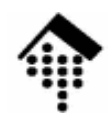

## **WS-Inspection**

- • Herkunft der "Web Services Inspection Language"
	- IBM und Microsoft
- • Aufbau
	- Dokumenten-Element: inspection
		- Direkte Unter-Elemente: abstract, link, service
		- Unterelemente von "service": abstract, description
	- Namensraum: http://schemas.xmlsoap.org/ws/2001/10/inspection/
- •Quellen

[1] http://www-106.ibm.com/developerworks/webservices/library/ws-wsilspec.html[2] http://msdn.microsoft.com/library/default.asp?url=/library/en-us/dnglobspec/html/ws-inspection.asp

## **WS-Inspection: Ein Beispiel (1 / 2)**

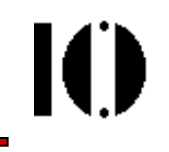

```
<?xml version="1.0"?>
```

```
<inspection 
xmlns="http://schemas.xmlsoap.org/ws/2001/10/inspection/" 
xmlns:wsiluddi="http://schemas.xmlsoap.org/ws/2001/10/inspection/uddi/">
```

```
<service>
```

```

<abstract>A stock quote service with two descriptions</abstract>
<description
```

```

referencedNamespace="http://schemas.xmlsoap.org/wsdl/"location="http://example.com/stockquote.wsdl"/>
```

```

<description referencedNamespace="urn:uddi-org:api">
```

```
<wsiluddi:serviceDescription
```

```

location="http://www.example.com/uddi/inquiryapi">
<wsiluddi:serviceKey>4FA28580-5C39-11D5-9FCF-BB3200333F79
```

```
</wsiluddi:serviceKey>
```

```

</wsiluddi:serviceDescription>
```

```
</description>
```

```
</service>
```

```
<!-- Fortsetzung auf nächster Seite -->
```
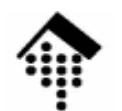

## **WS-Inspection: Ein Beispiel (2 / 2)**

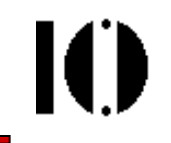

**<!-- Fortsetzung -->**

```
<service>
```

```

<description
referencedNamespace="http://schemas.xmlsoap.org/wsdl/"
location="ftp://anotherexample.com/tools/calculator.wsdl"/>
```

```
</service>
```

```
<link referencedNamespace=
"http://schemas.xmlsoap.org/ws/2001/10/inspection/"location="http://example.com/moreservices.wsil"/>
```
**</inspection>**